**Федеральное государственное унитарное предприятие «Всероссийский научно - исследовательский институт расходометрию> (ФГУП «ВНИИР»)**

**УТВЕРЖДАЮ** Заместитель директора по развитию **OLAHARITAINE** Тайбинский «30» ноября 26

### **ИНСТРУКЦИЯ**

## **Государственная система обеспечения единства измерений**

**Система измерений количества и показателей качества нефтепродуктов № 741 ПК «Шесхарис» АО «Черномортранснефть»**

**Методика поверки**

**МП 0870-14-2018**

Начальник НИО-14 **\_\_\_\_\_\_ Р-Н. Груздев**

**Тел. отдела: +7 (843) 299-70-52**

Казань 2018

**РАЗРАБОТАНА ФГУП «ВНИИР»**

**ИСПОЛНИТЕЛЬ Груздев Р.Н., Шабалин А.С.**

 $\ddot{\phantom{a}}$ 

**УТВЕРЖДЕНА ФГУП «ВНИИР»**

**Настоящая методика поверки предназначена для осуществления поверки средства измерений «Система измерений количества и показателей качества нефтепродуктов № 741 ПК «Шесхарис» АО «Черномортранснефть» (далее - СИКН) и устанавливает методику ее первичной и периодической поверок.**

**Первичная поверка СИКН выполняется согласно части 1 ст. 13 Федерального закона «Об обеспечении единства измерений» от 26 июня 2008 г. № 102-ФЗ и Приказа Минпромторга России от 2 июля 2015 г. № 1815 до ввода ее в эксплуатацию, а также после ее ремонта.**

**Периодическая поверка СИКН проводится в процессе ее эксплуатации.**

**Поверку СИКН допускается проводить в меньшем диапазоне измерений расхода нефтепродукта, чем указано в описании типа СИКН.**

**На основании письменного заявления владельца СИКН, оформленного в произвольной форме, допускается проводить периодическую поверку средств измерений (СИ), предназначенных для измерений параметров измеряемой среды в ограниченном диапазоне измерений.**

**Если очередной срок поверки СИ из состава СИКН наступает до очередного срока поверки СИКН, поверяется только СИ, при этом поверку СИКН не проводят.**

**Методика поверки разработана в соответствии с требованиями РМГ 51-2002 «ГСИ. Документы на методики поверки средств измерений. Основные положения».**

**Интервал между поверками СИКН - 12 месяцев.**

**Интервал между поверками СИ из состава СИКН, за исключением термометров ртутных стеклянных лабораторных TJ1-4 и установки трубопоршневой поверочной двунаправленной - 12 месяцев. Интервал между поверками установки трубопоршневой поверочной двунаправленной - 24 месяца, термометров ртутных стеклянных лабораторных TJ1-4 - 36 месяцев.**

## **1 Операции поверки**

**1.1 При проведении поверки выполняют операции, приведенные в таблице 1.**

**Таблица 1 - Операции поверки**

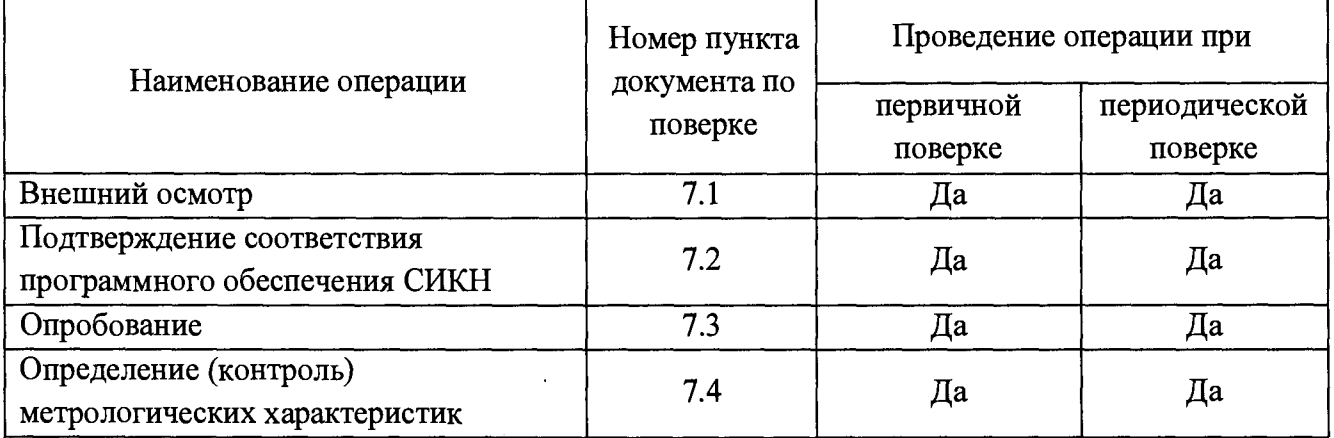

## **2 Средства поверки**

**2.1 Рабочий эталон 1-го или 2-го разряда в соответствии с Приказом Федерального агентства по техническому регулированию и метрологии от 7 февраля 2018 г. № 256 «Об утверждении Государственной поверочной схемы для средств измерений массы и объема жидкости в потоке, объема жидкости и вместимости при статических измерениях, массового и объемного расходов жидкости» с диапазоном измерений расхода, обеспечивающим**

**возможность поверки преобразователей расхода жидкости турбинных HELIFLU TZ-N (далее - ПР), входящих в состав СИКН, в рабочем диапазоне измерений.**

**2.2 Средства поверки, указанные в документах на методики поверки СИ, входящих в состав СИКН, приведены в таблице 4 настоящей методики поверки.**

**2.3 Допускается применение аналогичных средств поверки, обеспечивающих определение метрологических характеристик поверяемых СИ с требуемой точностью.**

## **3 Требования к квалификации поверителей**

**3.1 Поверку СИКН осуществляют аккредитованные в соответствии с законодательством Российской Федерации об аккредитации в национальной системе аккредитации на проведение поверки СИ юридические лица и индивидуальные предприниматели.**

**3.2 К поверке допускаются лица, изучившие инструкцию по эксплуатации на поверяемую СИКН и имеющие квалификационную группу по технике безопасности не ниже III в соответствии с «Правилами техники безопасности при эксплуатации электроустановок потребителей».**

# **4 Требования безопасности**

**При проведении поверки соблюдают требования, определяемые:**

**- «Правила безопасности в нефтяной и газовой промышленности» (приказ Ростехнадзора от 12.03.2013 № 101), «Рекомендации по устройству и безопасной эксплуатации технологических трубопроводов» (приказ Федеральной службы по экологическому, технологическому и атомному надзору от 27.12.2012 г. № 784), а также другие действующие отраслевые документы;**

**- правилами безопасности при эксплуатации используемых СИ, приведенными в их эксплуатационной документации;**

- **правилами технической эксплуатации электроустановок;**
- **правилами техники безопасности при эксплуатации электроустановок потребителей.**

## **5 Условия поверки**

**5.1 Поверка СИКН осуществляется на месте эксплуатации.**

**5.2 При проведении поверки соблюдают условия в соответствии с требованиями документов на методики поверки СИ, входящих в состав СИКН.**

**5.3 Метрологические и основные технические характеристики СИКН при проведении поверки на месте эксплуатации должны соответствовать требованиям, приведенным в таблице 2 и таблице 3 соответственно.**

**Таблица 2 - Метрологические характеристики**

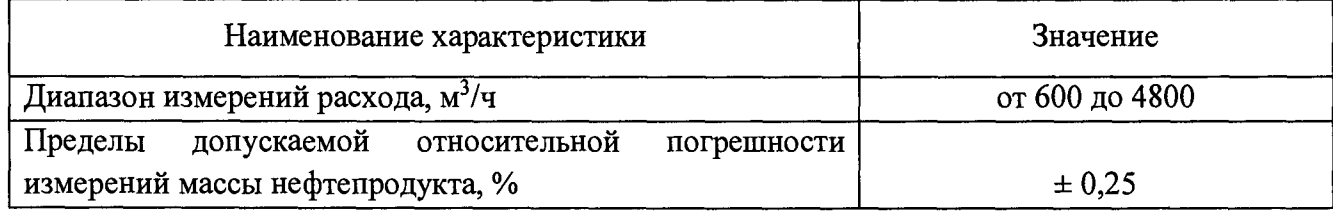

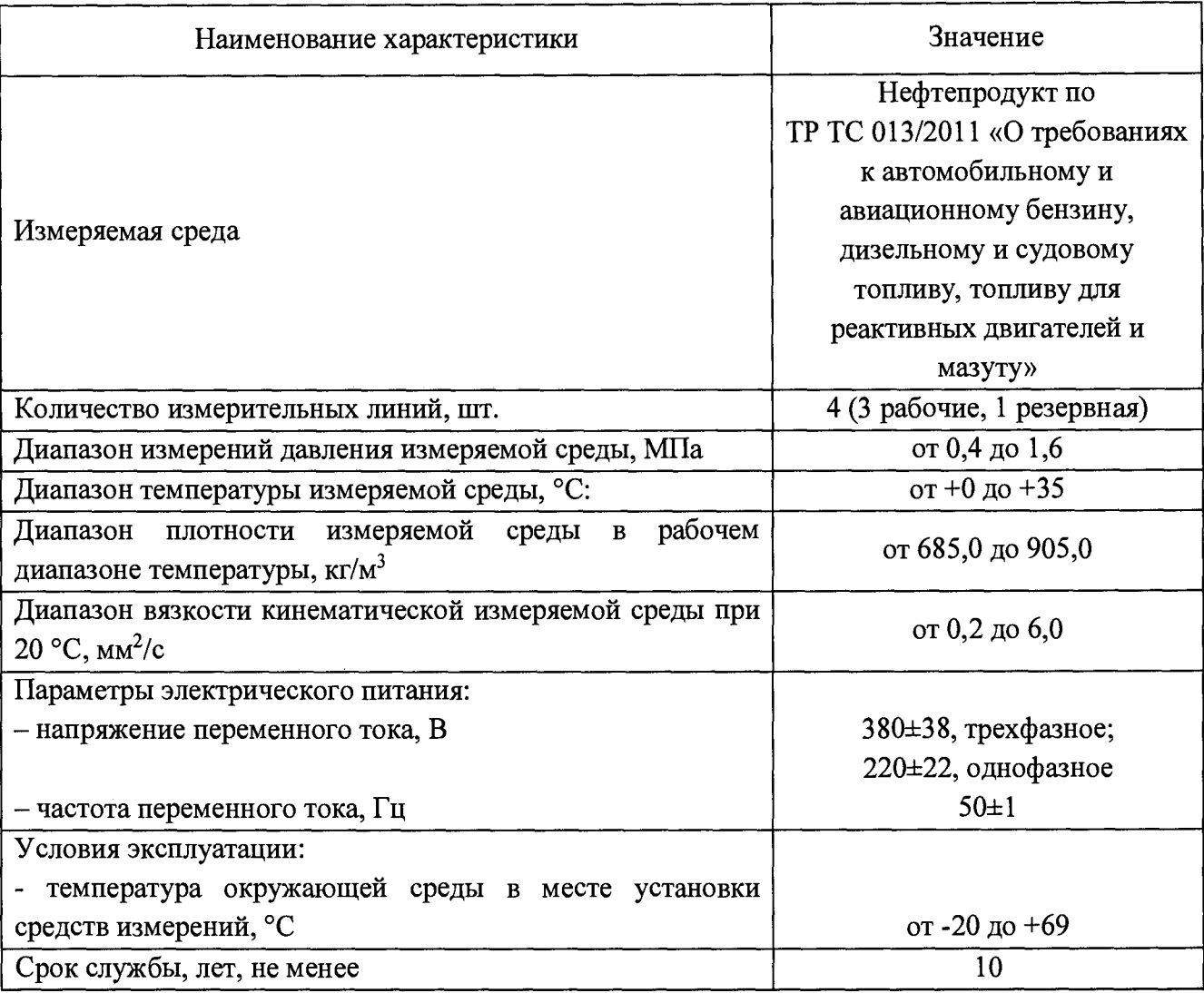

### **Таблица 3 - Основные технические характеристики**

## **6 Подготовка к поверке**

**6.1 При подготовке к поверке проводят работы в соответствии с инструкцией по эксплуатации СИКН, документы на методики поверки СИ, входящих в состав СИКН.**

## **7 Проведение поверки**

## **7.1 Внешний осмотр**

**7.1.1 При внешнем осмотре проверяют комплектность и внешний вид СИКН.**

**7.1.1.1 Комплектность СИКН должна соответствовать ее описанию типа и эксплуатационной документации.**

**7.1.1.2 При проверке внешнего вида должны выполняться требования:**

**- на компонентах СИКН не должно быть механических повреждений, препятствующих ее применению и проведению поверки;**

**- надписи и обозначения на компонентах СИКН должны быть четкими и читаемыми без применения технических средств, соответствовать технической документации;**

**- СИ, входящие в состав СИКН, должны быть поверены и иметь пломбы, несущие на себе знак поверки или калибровки.**

**7.1.2 СИ, входящие в состав СИКН, поверяют в соответствии с методиками поверки, указанными в таблице 4.**

**7.1.3 Проверяют наличие действующих свидетельств о поверке и эксплуатационнотехнической документации на СИ, входящие в состав СИКН.**

**7.1.4 СИКН, непрошедшая внешний осмотр, к поверке не допускается.**

## 7.2 Подтверждение соответствия программного обеспечения СИКН

**7.2.1 Проверяют соответствие идентификационных данных программного обеспечения (ПО) СИКН сведениям, приведенным в описании типа на СИКН.**

**7.2.2 Определение идентификационных данных ПО контроллеров измерительных FloBoss S600 (далее - ИВК) проводят в соответствии с технической документацией фирмы «Emerson Process Management Ltd.».**

**7.2.3 Результат подтверждения соответствия ПО считается положительным, если полученные идентификационные данные ПО (идентификационное наименование и номер версии) соответствуют идентификационным данным, указанным в разделе «Программное обеспечение» описания типа СИКН для ИВК.**

**7.2.4 Определение идентификационных данных ПО автоматизированных рабочих мест (АРМ) оператора.**

**7.2.5 Определение идентификационных данных ПО АРМ оператора СИКН проводят в следующей последовательности.**

**Нажатием на кнопку «Настройка» на панели главного меню вызывается меню «Настройка».**

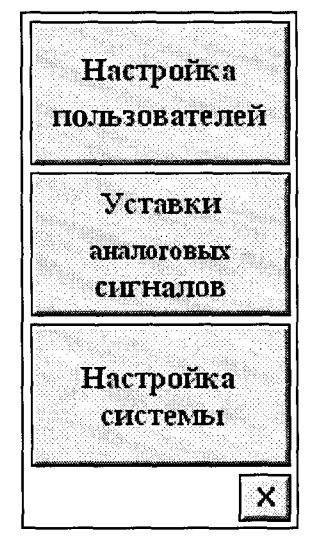

**Рисунок 1. Вид меню «Настройка».**

**При нажатии на кнопку «Настройка системы» вызывается окно «Настройка системы».**

**В правом нижнем углу окна «Настройка системы» отображается цифровой идентификатор и версия метрологически значимой части ПО «Cropos». По нажатию кнопки «Проверить CRC» осуществляется расчет и отображение контрольной суммы файла c:\sage\lib\metrology.dll.**

**7.2.6 Результат подтверждения соответствия ПО АРМ оператора считается положительным, если полученные идентификационные данные ПО (идентификационное наименование, номер версии и цифровой идентификатор) соответствуют идентификационным данным, указанным в разделе «Программное обеспечение» описания типа СИКН для АРМ оператора.**

## **7.3 Опробование**

**7.3.1 Опробование проводят в соответствии с документами на поверку СИ, входящих в состав СИКН.**

**7.3.2 Проверяют действие и взаимодействие компонентов СИКН в соответствии с инструкцией по эксплуатации СИКН, возможность формирования отчетов.**

**7.3.3 Проверяют герметичность СИКН.**

**7.3.4 На элементах и компонентах СИКН не должно быть следов протечек нефтепродукта.**

**7.3.5 При обнаружении следов нефтепродукта на элементах оборудования или СИ поверку прекращают и принимают меры по устранению утечки нефтепродукта.**

### **7.4 Определение (контроль) метрологических характеристик**

## 7.4.1 Определение метрологических характеристик СИ, входящих в состав СИКН

**7.4.1.1 Определение метрологических характеристик СИ, входящих в состав СИКН, проводят в соответствии с документами, приведенными в таблице 4.**

**7.4.1.2 СИ, участвующие в определении массы нефтепродукта или результаты измерений которых влияют на погрешность измерений массы нефтепродукта, подлежат поверке в соответствии с документами, приведенными в таблице 4.**

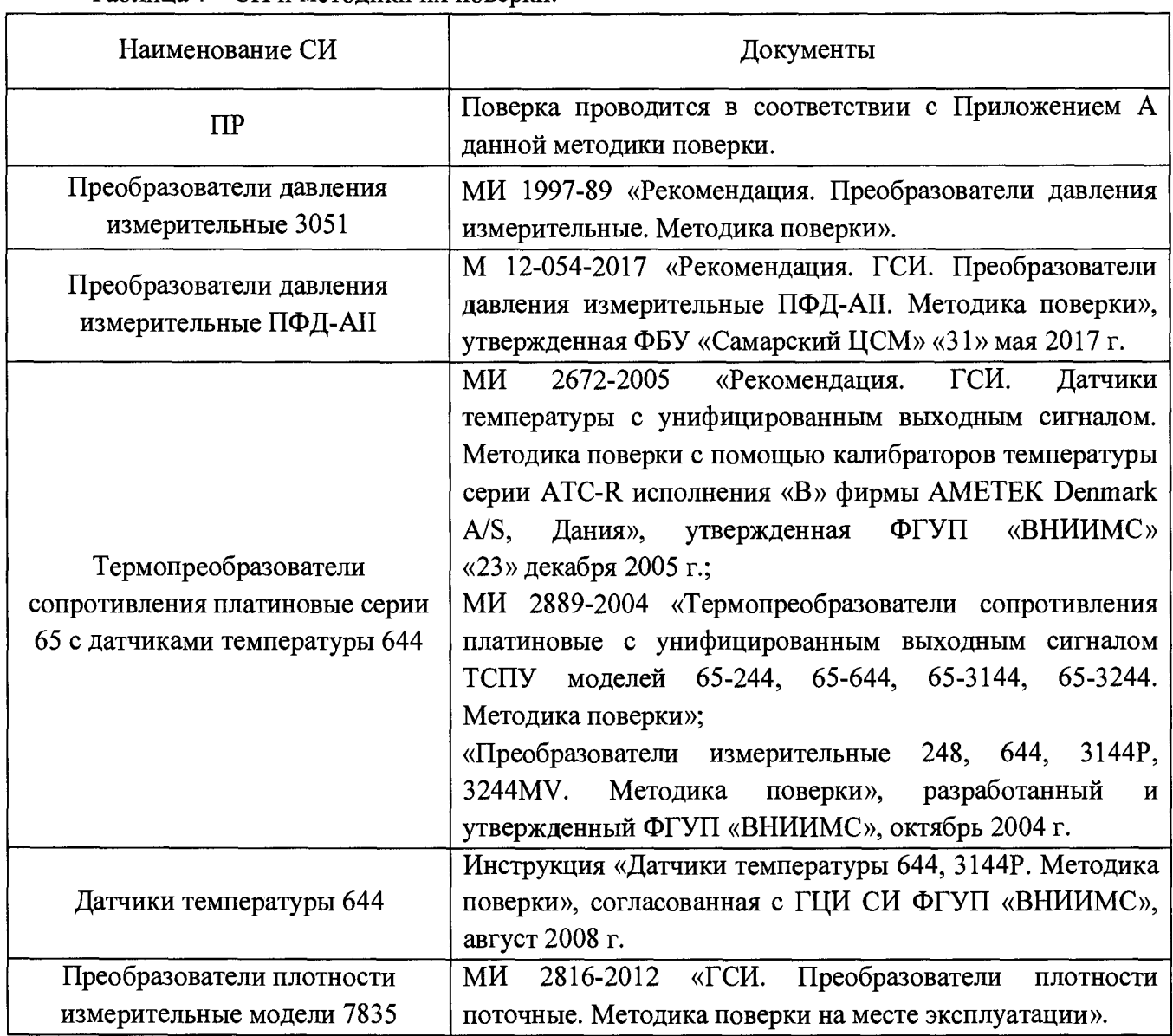

**Таблица 4 - СИ и методики их поверки.**

**Продолжение таблицы 4**

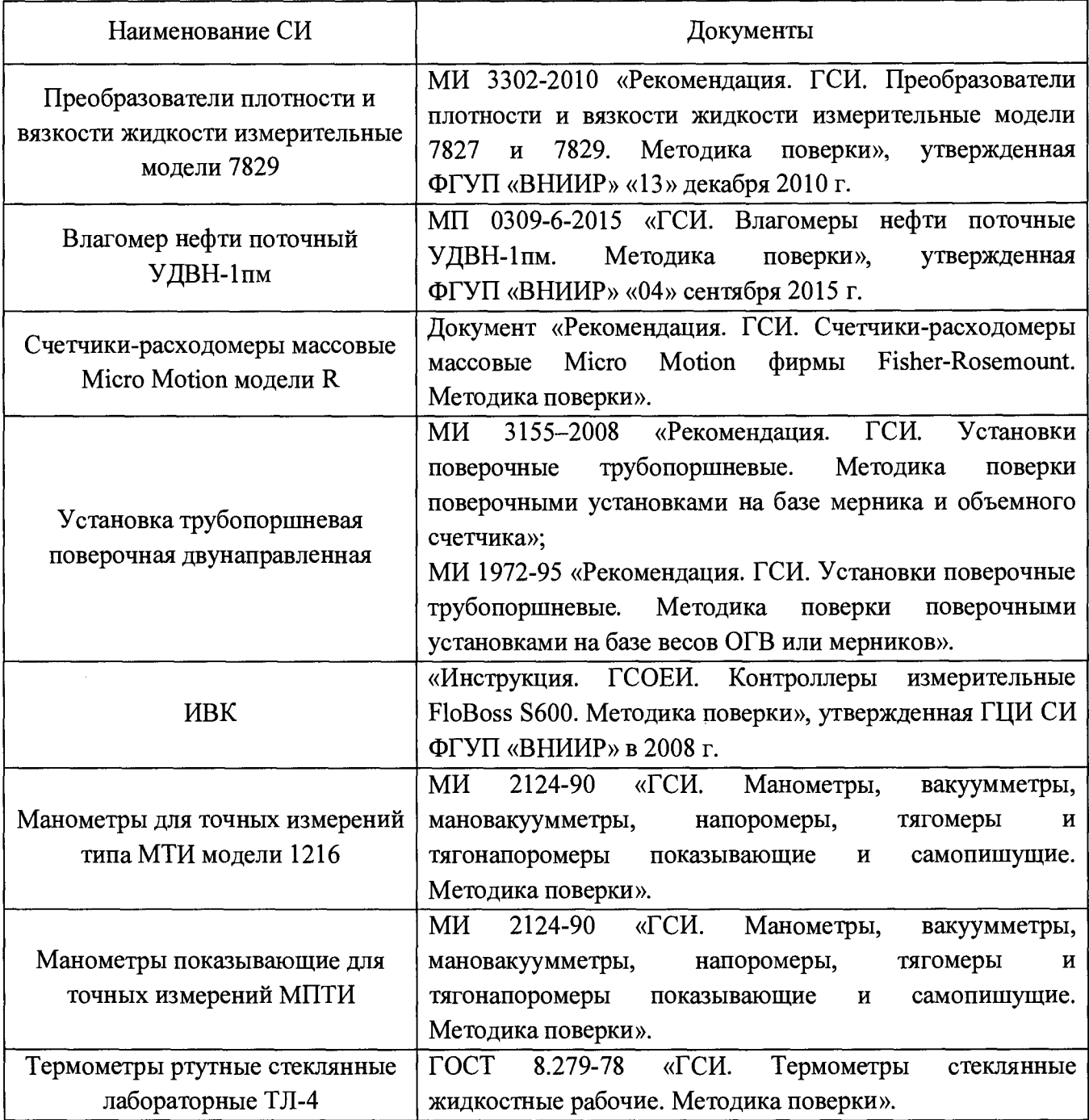

**7.4.1.3 СИ из вспомогательных технологических систем, не участвующие в определении массы нефтепродукта, а также СИ результаты измерений, которых не влияют на погрешность измерений массы нефтепродукта (преобразователи разности давления, манометры, установленные на фильтрах блока измерительных линий, и счетчики-расходомеры массовые Micro Motion модели R в блоке измерений показателей качества), подлежат поверке с периодичностью и в соответствии с требованиями документов на поверку, указанных в их описаниях типа, или калибровке.**

## **7.4.2 Определение относительной погрешности измерений массы нефтепродукта**

4.4.2.1 Относительную погрешность измерений массы нефтепродукта  $\delta M_{\rm g}$ , %, при **косвенном методе динамических измерений вычисляют по формуле**

$$
\delta M_E = \pm 1, 1 \cdot \sqrt{\delta_V^2 + G^2 \cdot (\delta_\rho^2 + \beta^2 \cdot 10^4 \cdot \Delta T_\rho^2) + \beta^2 \cdot 10^4 \cdot \Delta T_V^2 + \delta_N^2},\tag{1}
$$

8

**нефтепродукта с применением ПР, %; где** *8 V -* **пределы допускаемой относительной погрешности измерений объема**

*G -* **коэффициент, вычисляемый по формуле**

$$
G = \frac{1 + 2 \cdot \beta \cdot T_V}{1 + 2 \cdot \beta \cdot T_o},\tag{2}
$$

**где** *Р -* **коэффициент объемного расширения нефтепродукта, 1/°С (Приложение А ГОСТ Р 8.595-2004 «ГСИ. Масса нефти и нефтепродуктов. Общие требования к методикам выполнения измерений»), 1 /°С;**

*Тр ,Ту -* **температура нефтепродукта на момент поверки при измерениях плотности и объема нефтепродукта соответственно, °С;**

*8р -* **пределы допускаемой относительной погрешности измерений плотности нефтепродукта с применением преобразователя плотности (ПП),** *%,* **вычисляют по формуле**

$$
\delta_{\rho} = \frac{\Delta \rho}{\rho_{\min}} \cdot 100,\tag{3}
$$

где  $\Delta \rho$  – пределы допускаемой абсолютной погрешности ПП, кг/м<sup>3</sup>;

 $\rho_{\min}$  – нижний предел рабочего диапазона плотности нефтепродукта, кг/м<sup>3</sup>;

**ДГр,** *M v -* **абсолютные погрешности измерений температуры нефтепродукта**  $T_a, T_v, \text{°C}$ ;

 $\delta_N$  - пределы допускаемой относительной погрешности ИВК при вычислении массы **нефтепродукта, %.**

**7.4.2.2 Относительная погрешность измерений массы нефтепродукта не должна превышать ± 0,25 % для рабочих и резервных ПР.**

#### **8 Оформление результатов поверки**

**8.1 При положительных результатах поверки оформляют свидетельство о поверке СИКН в соответствии с документом «Порядок проведения поверки средств измерений, требования к знаку поверки и содержанию свидетельства о поверке», утвержденным Приказом Минпромторга России от 02.07.2015 № 1815 (далее - Порядок проведения поверки СИ).**

**На оборотной стороне свидетельства о поверке СИКН указывают:**

**- диапазон измеряемого расхода СИКН, определяющийся значениями минимального и максимального расхода. За значение минимального расхода принимают значение минимального расхода того преобразователя расхода, у которого значение расхода среди всех рабочих ПР наименьший (согласно свидетельствам об их поверке), или значение минимального расхода, указанного в описании типа СИКН, если оно больше. За значение максимального расхода принимают сумму значений максимального расхода ПР, установленных на рабочих измерительных линиях СИКН (согласно свидетельствам об их поверке), или значение максимального расхода, указанного в описании типа СИКН, если оно меньше;**

**- пределы допускаемой относительной погрешности измерений массы нефтепродукта.**

**Знак поверки наносится на свидетельство о поверке СИКН.**

**8.2 При отрицательных результатах поверки СИКН к эксплуатации не допускают, свидетельство о поверке аннулируют и выдают извещение о непригодности.**

**8.3 По результатам поверки оформляется протокол поверки СИКН в соответствии с приложением Б.**

### **Приложение А**

**(обязательное)**

#### **Методика поверки ПР**

**Настоящая методика распространяется на ПР, используемые в составе СИКН, и устанавливает методику их первичной и периодической поверок на месте эксплуатации с помощью поверочной установки.**

**Интервал между поверками - 12 месяцев.**

#### **А.1 Операции поверки**

**А. 1.1 При проведении поверки выполняют следующие операции:**

- **внешний осмотр (А.6.1);**
- **опробование (А.6.2);**
- **определение метрологических характеристик (А.6.3);**
- **обработка результатов измерений (А.7);**
- **оформление результатов поверки (А.8).**
- **А. 1.2 Метрологические характеристики ПР определяют в рабочем диапазоне измерений, установленного для ПР.**

П р и м е ч а н и е - Диапазон измерений ПР (далее - рабочий диапазон) устанавливают для каждого ПР в зависимости от количества рабочих измерительных линий и верхнего предела измерений системы (м<sup>3</sup>/ч). Рабочий диапазон не должен выходить за пределы измерений, указанные в сертификате утверждения типа поверяемого ПР.

### **А.2 Средства поверки**

**При проведении поверки применяют следующие средства поверки:**

**Установка трубопоршневая поверочная двунаправленная (далее - ПУ), наибольшее значение расхода 4000 м3/ч, максимальный объёмный расход 4000 м3/ч, пределы допускаемой относительной погрешности ± 0,05 %.**

**Преобразователи избыточного давления, диапазон измерений от 0,4 до 1,6 МПа, пределы допускаемой приведенной погрешности ± 0,5 %.**

**Допускается использовать показывающие средства измерений избыточного давления, класса точности не более 0,6.**

**Преобразователи температуры, диапазон измерений от 0 до плюс 35 °С, пределы допускаемой абсолютной погрешности ± 0,2 °С.**

**Допускается использовать показывающие средства измерений термометры с пределами допускаемой абсолютной погрешности не более ± 0,2 °С.**

**СОИ, пределы допускаемой относительной погрешности определения коэффициентов преобразования ± 0,025 %.**

**Преобразователь плотности измерительный модель 7835, диапазон измерений от 685,0 до 905,0 кг/м3, пределы допускаемой абсолютной погрешности ± 0,30 кг/м3.**

**Преобразователь плотности и вязкости жидкости измерительный модели 7829, диапазон измерений от 0,2 до 6,0 сСт, пределы допускаемой основной приведенной погрешности измерений кинематической вязкости ±1,0% .**

**Допускается использовать средства измерений вязкости нефтепродукта в соответствии с ГОСТ 33-2000 «Нефтепродукты. Прозрачные и непрозрачные жидкости. Определение кинематической вязкости и расчет динамической вязкости».**

**Все средства измерений должны быть поверены и иметь действующие свидетельства о поверке или оттиски поверительных клейм.**

**Допускается применение аналогичных средств поверки, обеспечивающих определение**

**метрологических характеристик поверяемых ПР с требуемой точностью.**

## **Л.З Требования безопасности и квалификации поверителей**

**А.3.1 При проведении поверки соблюдают требования нормативных документов и законодательных актов действующих на территории РФ:**

**- в области промышленной безопасности;**

**- в области пожарной безопасности;**

**- в области соблюдения правильной и безопасной эксплуатации электроустановок;**

**- в области охраны окружающей среды.**

**А.3.2 При проведении поверки не используют ПУ и другое оборудование при давлении, превышающем рабочее давление, указанное в их паспортах или эксплуатационной документации.**

**А.3.3 СИ и электрооборудование, установленные на технологической части системы и на ПУ, имеют взрывозащищенное исполнение и обеспечивают уровень взрывозащиты, соответствующий классу зоны В-1а, а вид взрывозащиты - по категории взрывоопасной смеси к группе ТЗ в соответствии с классификацией ГОСТ 30852.13-2002**

**А.3.4 К СИ и оборудованию, требующим обслуживания при поверке, обеспечивают свободный доступ. При необходимости предусматривают лестницы и площадки или переходы с ограничениями, соответствующие требованиям безопасности.**

**А.3.5 Управление оборудованием и средствами поверки выполняют лица, прошедшие обучение и проверку знаний и допущенные к обслуживанию ПУ, СИКН.**

**А.3.6 К проведению поверки допускают лиц, аттестованных в качестве поверителя, изучивших эксплуатационную документацию на ПР и средства их поверки и настоящую рекомендацию и прошедших инструктаж по технике безопасности.**

**А.3.7 При появлении течи нефтепродукта, загазованности и других ситуаций, нарушающих нормальный ход поверочных работ, поверку прекращают.**

## **А.4 Условия поверки**

**А.4.1 Поверку ПР проводят на месте эксплуатации в комплекте с элементами измерительной линии (струевыпрямителем, прямым участком).**

**А.4.2 Измеряемая среда - нефтепродукт по ТР ТС 013/2011 «О требованиях к автомобильному и авиационному бензину, дизельному и судовому топливу, топливу для реактивных двигателей и мазуту».**

**А.4.3 Вязкость нефтепродукта должна находиться в пределах тех диапазонов вязкости, которые указаны в эксплуатационной документации ПР.**

**А.4.4 Содержание свободного газа не допускается.**

**А.4.5 Для обеспечения бескавитационной работы ПР в процессе поверки устанавливают избыточное давление в трубопроводе после ПР (Рнаим, МПа) не менее значения, вычисляемого по формуле**

$$
PHaam = 2,06 \cdot Pn + 2\Delta P, \qquad (A.1)
$$

- **где Рн давление насыщенных паров, определенное в соответствии с ГОСТ 1756-2000 «Нефтепродукты. Определение давления насыщенных паров» при максимальной температуре нефтепродукта в СИКН, МПа (из справки произвольной формы, представленной испытательной лабораторией);**
	- **ДР разность давления на ПР, МПа (из паспорта ПР).**

**А.4.6 Изменение температуры нефтепродукта за время одного измерения не должно превышать 0,2 °С.**

**А.4.7 Отклонение расхода нефтепродукта от установленного значения в процессе поверки за время одного измерения не должно превышать ± 2,5** *%.*

п р имечание - Запрещается проводить поверку ПР при расходе нефтепродукта ниже значения расхода (Q<sub>прогеч</sub>, м<sup>3</sup>/ч), при котором проводилась проверка ПУ на отсутствие протечек во время ее последней поверки. Значение Q<sub>протеч</sub> принимают из протокола последней поверки ПУ.

**А.4.8 Во время поверки расход нефтепродукта регулируют с помощью регулятора расхода, установленного в конце схемы соединений средств поверки по потоку нефтепродукта. Допускается вместо регулятора расхода использовать запорную арматуру.**

### **А.5 Подготовка к поверке**

**А.5.1 Проверяют правильность монтажа и соединений ПР, ПУ и средств поверки в соответствии с технологической схемой.**

**А.5.2 Устраняют возможность протечек нефтепродукта на участке между ПР и ПУ и в переключателе потока (четырехходового крана) ПУ.**

Примечание - Задвижки, расположенные на линиях, соединяющих этот участок с другими трубопроводами, четырехходовой кран ПУ должны иметь устройства контроля протечек.

**А.5.3 Проверяют отсутствие воздуха в ПУ и оборудовании измерительной линии поверяемого ПР, а также в верхних точках трубопроводов, соединяющих ПР и ПУ. Для этого устанавливают расход нефтепродукта через ПР и ПУ в пределах рабочего диапазона расходов ПР и открывают краны, расположенные в верхних точках трубопроводов и ПУ. Проводят несколько раз пуск поршня в ПУ до полного прекращения выделения пузырьков воздуха из этих кранов и закрывают их.**

**А.5.4 Проверяют герметичность системы, состоящей из ПУ, ПР, задвижек и трубопроводов. Для этого устанавливают в системе давление, равное рабочему. Не допускают появления капель или утечек нефтепродукта через сальники, фланцевые, резьбовые или сварные соединения при наблюдении в течение 5 минут.**

**А.5.5 Проверяют герметичность устройства пуска и приема поршня ПУ в соответствии с эксплуатационной документацией. Проверку герметичности четырехходового крана проводят в двух направлениях.**

**А.5.6 Проверяют герметичность задвижек, через которые возможны протечки нефтепродукта, влияющие на результаты измерений при поверке. При невозможности устранения протечек такие задвижки заглушают (проверяют наличие заглушек). Проверяют стабильность температуры нефтепродукта. Температуру нефтепродукта считают стабильной, если ее изменение в измерительной линии поверяемого ПР, на входе и выходе ПУ за время движения поршня от одного детектора до другого (в обоих направлениях) не превышает 0,2 °С.**

**А.5.7 Подготавливают средства поверки к работе согласно указаниям в эксплуатационной документации на них.**

**А.5.8 Вводят в память СОИ необходимые данные согласно протоколу поверки (приложение А. 1 настоящей методики) или проверяют ранее введенные.**

П р и м е ч а н и я - В протокол (приложение А.1) записывают:

- при отказе поточного преобразователя вязкости- значение вязкости нефтепродукта, определенное по А.5.9;

- при отказе ПП - значение плотности нефтепродукта, определенные по А.5.10.

**А.5.9 В начале поверки, определяют кинематическую вязкость по ГОСТ 33 при температуре нефтепродукта в ПР и регистрируют полученный результат в протоколе поверки** **(приложение А.1). Для определения вязкости отбирают пробу нефтепродукта по ГОСТ 2517- 2012 «Нефть и нефтепродукты. Методы отбора проб»**

**А.5.10 В начале поверки, определяют плотность нефтепродукта аттестованным в установленном порядке методом. Для определения плотности отбирают точечную пробу нефтепродукта по ГОСТ 2517. По измеренным значениям плотности и температуры нефтепродукта определяют коэффициенты объемного расширения и сжимаемости нефтепродукта согласно приложению А.2 настоящей методики.**

## **А.6 Проведение поверки**

**А.6.1 Внешний осмотр**

**При внешнем осмотре устанавливают соответствие поверяемого ПР требованиям:**

**- комплектность соответствует указанной в эксплуатационной документации;**

**- отсутствуют механические повреждения и дефекты покрытий на ПР, препятствующие его применению;**

**- надписи и обозначения на ПР четкие и соответствуют требованиям эксплуатационной документации;**

**- отсутствуют нарушения герметичности кабельного ввода в ПР.**

#### **А.6.2 Опробование**

**При опробовании проводят одно измерение при любом значении расхода в пределах рабочего диапазона. Устанавливают произвольное значение расхода, находящееся в пределах рабочего диапазона для ПР.**

**По команде с СОИ запускают поршень ПУ.**

**При прохождении поршнем первого детектора в СОИ начинается отсчет количества импульсов, поступающих от ПР и времени прохождения поршня между детекторами. При прохождении поршнем второго детектора отсчет количества импульсов в СОИ прекращается. Выполняют те же операции при обратном направлении движения поршня.**

**За одно измерение принимают движение поршня в прямом и обратном направлении, количество импульсов и время прохождения поршня в прямом и обратном направлениях суммируют. При использовании обеих пар детекторов, за один проход поршня совершается два измерения.**

**А.6.3 Определение метрологических характеристик**

**А.6.3.1 Метрологические характеристики (MX) ПР и его градуировочную характеристику определяют при крайних значениях рабочего диапазона и значениях, выбранных внутри него. Значения поверочного расхода (точки рабочего диапазона) выбирают с интервалом не более 20 % от верхнего предела измерений поверяемого ПР (** $Q_{\text{max}}$ **,**  $M^3/q$ **). Количество точек рабочего диапазона выбирают исходя из возможностей СОИ. Разбиение рабочего диапазона на поддиапазоны проводят в зависимости от крутизны градуировочной характеристики ПР, величины рабочего диапазона и вида реализации градуировочной характеристики в СОИ.**

**А.6.3.2 Для определения MX ПР выполняют следующие операции.**

**А.6.3.2.1 Проводят предварительное измерение для установления выбранного значения поверочного расхода нефтепродукта.**

**А.6.3.2.2 Запускают поршень ПУ и после прохождения поршнем второго детектора регистрируют время прохождения поршнем от одного детектора до другого в прямом и обратном направлениях (Toj, с) и расход нефтепродукта, измеренный с помощью ПУ за это** время  $(Q_{0i}^{IIY}, M^{3/q})$ , вычисляемый по формуле

$$
Q_{0j}^{T1Y} = \frac{V_{0j} \cdot 3600}{T_{0j}}, \qquad (A.2)
$$

- $\Gamma$ де  $V_{0i}$  вместимость ПУ, м<sup>3</sup>, при предварительном измерении в  $i$ -й точке рабочего **диапазона, приведенная к условиям поверки ПР и вычисляемая по формуле (А.4) после подстановки вместо величин с индексом «ij» величин с индексом «Oj»;**
	- **Toj время прохождения поршнем от одного детектора до другого при предварительном измерении в j-й точке рабочего диапазона (j = 1, 2, ..., ш, где m - количество точек в рабочем диапазоне).**

**А.6.3.2.3 При необходимости проводят корректировку значения поверочного расхода регулятором расхода или запорной арматурой, контролируя его значение согласно А.6.3.2.2.**

П р и м е ч а н и е - Допускается устанавливать и контролировать значение поверочного расхода согласно приложению А.З настоящей инструкции.

**А.6.3.2.4 После стабилизации расхода в соответствии с А.4.7 вновь запускают поршень ПУ и проводят серию измерений.**

**А.6.3.2.5 По окончании каждого измерения регистрируют и записывают в протокол поверки (приложение А.1):**

**- номер точки рабочего диапазона (j);**

- **номер измерения (i);**
- количество импульсов (N<sub>ij</sub>, имп);
- **время движения поршня (Ту, с);**

 $-$  расход нефтепродукта, измеренный с помощью ПУ ( $Q_{ij}$ , м<sup>3</sup>/ч);

- частоту выходного сигнала ПР (f<sub>ii</sub>, Гц);

– температуру ( t<sub>ii</sub>, °С) и давление ( P<sub>ii</sub>, МПа) нефтепродукта в ПР;

- среднеарифметические значения температуры  $(t_{ij}^{HV}, °C)$  и давления  $(P_{ii}^{HV}, M\Pi a)$ **нефтепродукта на входе и выходе ПУ;**

- температуру (tij<sup>III</sup>, °С) нефтепродукта в поточном ПП;

 $-$  плотность нефтепродукта, измеренную поточным ПП ( $\rho_{ii}$ , кг/м<sup>3</sup>) при температуре и **давлении в поточном ПП.**

Примечанне - При отсутствии автоматической регистрации результатов измерений в СОИ результаты измерений регистрируют вручную и записывают в протокол поверки (приложение А.1).

**А.6.3.2.6 Для каждой точки рабочего диапазона при поверке ПР проводят не менее пяти измерений.**

**А.6.3.2.7 Операции по А.6.3.2.1 - А.6.3.2.6 проводят во всех точках рабочего диапазона.**

**А.6.3.3 При отказе поточного преобразователя вязкости, отбирают пробу нефтепродукта по ГОСТ 2517 в конце поверки, определяют кинематическую вязкость по ГОСТ 33 при температуре нефтепродукта в ПР и регистрируют полученный результат в протоколе поверки (приложение А.1).**

#### **А.7 Обработка результатов измерений**

**При обработке результатов измерений определяют коэффициенты преобразования, оценивают среднеквадратическое отклонение (СКО) случайной составляющей погрешности результатов определений коэффициентов преобразования, параметры градуировочной характеристики, неисключенную систематическую и случайную составляющие погрешности и оценивают относительную погрешность.**

**А.7.1 Вычисление коэффициентов преобразования в точках рабочего диапазона**

**А.7.1.1 Коэффициент преобразования (Ку, имп/м3) при i-м измерении в j-й точке рабочего диапазона вычисляют по формуле**

$$
K_{ij} = \frac{N_{ij}}{V_{ij}},\tag{A.3}
$$

**где Vij - значение вместимости ПУ при i-м измерении в j-й точке рабочего диапазона, приведенное к условиям поверки ПР и вычисляемое по формуле**

$$
V_{ij} = V \cdot k_{ij}^{tP}, \qquad (A.4)
$$

- **где V вместимость ПУ, м3, при нормальных условиях, температуре 20 °С и избыточном давлении 0 МПа (из свидетельства о поверке ПУ);**
	- **к11' поправочный коэффициент для приведения вместимости ПУ к условиям поверки ПР при i-м измерении в j-й точке рабочего диапазона, вычисляемый по формуле**

$$
\mathbf{k}_{ij}^{\mathbf{t}P} = \mathbf{k}_{ij}^{\mathbf{t}} \cdot \mathbf{k}_{ij}^{\mathbf{P}} \cdot \mathbf{k}_{ij}^{\mathbf{t}\mathbf{w}} \cdot \mathbf{k}_{ij}^{\mathbf{P}\mathbf{x}},\tag{A.5}
$$

**где Ц - коэффициент, учитывающий влияние температуры стенок ПУ на вместимость ПУ при i-м измерении в j-й точке рабочего диапазона, вычисляемый по формуле (А.6);**

$$
k_{ij}^P
$$
 - коэффициент, учитываюций влияние давления нефтепродукта на вместимость ПУ при і-м измерении в ј-й точке работего диапазона, вычислясный по формуле (A.7);

- **к'ж коэффициент, учитывающий разность температур нефтепродукта в ПР и ПУ при i-м измерении в j-й точке рабочего диапазона, вычисляемый по формуле (А.8);**
- **к?ж коэффициент, учитывающий разность давлений нефтепродукта в ПР и в ПУ при i-м измерении в j-й точке рабочего диапазона и вычисляемый по формуле (А.9).**

**А.7.1.2 Коэффициент ( к ^) вычисляют по формуле**

$$
k_{ij}^{t} = 1 + 3\alpha \cdot (t_{ij}^{TIV} - 20), \qquad (A.6)
$$

- **где a коэффициент линейного расширения материала стенок ПУ, °С'1 (определяют по таблице А.2.1 приложения А.2);**
	- **tj™ \_ среднеарифметическое значение температуры нефтепродукта на входе и выходе ПУ при i-м измерении в j-й точке рабочего диапазона, °С.**

А.7.1.3 Коэффициент ( $k_{ii}^{P}$ ) вычисляют по формуле

$$
k_{ij}^{P} = 1 + \frac{0.95 \cdot D}{E \cdot S} \cdot P_{ij}^{TIV},
$$
 (A.7)

- где **P<sub>ii</sub>** среднеарифметическое значение давления нефтепродукта на входе и выходе **ПУ при i-м измерении в j-й точке рабочего диапазона, МПа;**
	- **D, S внутренний диаметр и толщина стенок калиброванного участка ПУ, соответственно, мм (из эксплуатационной документации ПУ);**
	- **Е модуль упругости материала стенок ПУ, МПа (определяют по таблице А.2.1 приложения А.2).**

А.7.1.4 Коэффициент ( $k_{ij}^{tx}$ ) вычисляют по формуле

$$
k_{ij}^{t\kappa} = 1 + \beta_{ij} \cdot (t_{ij} - t_{ij}^{Tty}), \qquad (A.8)
$$

- 
- **где tjj значение температуры нефтепродукта в ПР при i-м измерении в j-й точке рабочего диапазона, °С;**

коэффициент объемного расширения нефтепродукта, <sup>o</sup>C<sup>-1</sup> (определяют по  $\beta_{ii}$ приложению А.2).

А.7.1.5 Коэффициент (k<sup>P\*</sup>) вычисляют по формуле

$$
k_{ij}^{\mathrm{P*}} = 1 - \gamma_{ij} \cdot \left( P_{ij} - P_{ij}^{\mathrm{ITV}} \right),\tag{A.9}
$$

**где р.**

**ч**

**значение давления нефтепродукта в ПР при i-м измерении в j-й точке рабочего диапазона, МПа;**

**коэффициент сжимаемости нефтепродукта, МПа'1 (определяют по** Yij приложению А.2).

**А.7.2 Определение средних значений измеренных и вычисленных величин и оценивание СКО случайной составляющей погрешности в каждой точке рабочего диапазона**

**А.7.2.1 Коэффициенты преобразования (Kj, имп/м3) в каждой точке рабочего диапазона вычисляют по формуле**

$$
K_{j} = \frac{1}{n_{j}} \sum_{i=1}^{n_{j}} K_{ij},
$$
 (A.10)

**где nj - количество измерений в j-й точке рабочего диапазона.**

**А.7.2.2 Для определения средних значений в j-й точке измеренных и вычисленных величин; частоты выходного сигнала ПР (fj, Гц), расхода нефтепродукта (Qj, м3/ч), используют** выражение (А.10), подставляя в эту формулу вместо K<sub>ij</sub> частоту f<sub>ij</sub>, расход Q<sub>ij</sub>, соответственно, **полученные при i-м измерении в j-й точке рабочего диапазона.**

**А.7.2.3 СКО случайной составляющей погрешности определений коэффициентов преобразования в каждой точке рабочего диапазона (Sj, %) вычисляют по формуле**

$$
S_{j} = \sqrt{\frac{1}{n_{j} - 1} \sum_{i=1}^{n_{j}} \left( K_{ij} - \overline{K}_{j} \right)^{2} \cdot \frac{100}{\overline{K}_{j}}}.
$$
\n(A.11)

**А.7.2.4 Должно выполняться условие:**

$$
S_j \le 0.02 \tag{A.12}
$$

**А.7.2.5 Если условие (А. 12) не выполнено, анализируют причины и выявляют промахи согласно приложению А.4.**

**Допускается не более одного промаха из 4 - 7 измерений. В противном случае поверку прекращают.**

**А.7.2.6 После исключения промахов при необходимости количество измерений доводят до значения указанного в А.6.3.2.6.**

**А.7.2.7 Проводят повторное оценивание СКО по А.7.2.1 - А.7.2.4.**

**А.7.2.8 При повторном невыполнении условия (А. 12) поверку прекращают.**

**А.7.2.9 При соблюдении условия (А. 12) после выполнения операций по А.7.2.4 или А.7.2.7 проводят дальнейшую обработку результатов измерений.**

**А. 7.3 Определение параметров градуировочной характеристики**

**Градуировочная характеристика ПР - функция, описывающая зависимость между коэффициентом преобразования ПР (К, имп/м3) и расходом нефтепродукта (Q, м3/ч).**

**А.7.3.1 При реализации градуировочной характеристики согласно А.7.3.2 рабочий диапазон разбивают на поддиапазоны. Границами поддиапазонов являются точки рабочего диапазона, в которых проведена поверка. Количество поддиапазонов - на единицу меньше количества точек рабочего диапазона.**

А.7.3.2 При реализации градуировочной характеристики в виде ломаной линии, зависимость коэффициента коррекции в каждом поддиапазоне от расхода имеет вид прямой линии, соединяющей значения коэффициентов преобразования, вычисленных по формуле (А.10), в граничных точках поддиапазона.

В память СОИ вводят вычисленные по формуле (А.10) значения коэффициентов преобразования и расхода в точках рабочего диапазона.

Примечание - Определение параметров градуировочной характеристики выполняют автоматически с помощью программы обработки результатов измерений, реализованной в СОИ.

А.7.4. Определение неисключенной систематической погрешности

А.7.4.1 Неисключенную систематическую погрешность ( $\Theta$ <sub>ΣПЛк</sub>, %) вычисляют по формуле

$$
\Theta_{\text{STIJlk}} = 1, 1 \cdot \sqrt{\Theta_{\Sigma_{0}}^{2} + \Theta_{\text{V}_{0}}^{2} + \Theta_{\text{t}}^{2} + \delta_{\text{COH}}^{2} + \Theta_{\text{ATIJlk}}^{2}} \,, \tag{A.13}
$$

- суммарной где  $\Theta$ <sub>Σο</sub> граница
- составляющей неисключенной систематической погрешности ПУ, % (из свидетельства о поверке ПУ);
	- граница составляющей неисключенной систематической погрешности  $\Theta$ vo определения среднего значения вместимости ПУ, % (из свидетельства о поверке  $\Pi$ У);
	- $\delta$ сои пределы допускаемой относительной погрешности определения коэффициентов преобразования в СОИ, %, (из свидетельства о поверке COM);
	- границы составляющей неисключенной систематической погрешности,  $\Theta_{\text{ATIJK}}$ обусловленные погрешностью аппроксимации градуировочной характеристики для поддиапазона, вычисляют по формуле (А.15), %;
	- $\Theta_{t}$ граница составляющей неисключенной систематической погрешности, обусловленная погрешностью измерений температуры, %, вычисляеют по формуле

$$
\Theta_{t} = \beta_{\text{max}} \cdot \sqrt{\Delta t_{\text{TP}}^{2} + \Delta t_{\text{TY}}^{2}} \cdot 100, \tag{A.14}
$$

где максимальное значение, выбранное из ряда коэффициентов объемного  $\beta_{\text{max}}$ расширения нефтепродукта, определенных согласно приложению А.2 по значениям плотности и температуры нефтепродукта при всех измерениях в точках рабочего диапазона, °C<sup>-1</sup>;

пределы допускаемой абсолютной погрешности преобразователей  $\Delta t$ <sub>IIP</sub>  $\Delta t$ <sub>IIY</sub> температуры в измерительной линии ПР и ПУ (из свидетельств поверки преобразователей температуры), °С.

А.7.4.2 При реализации градуировочной характеристики в СОИ в виде ломаной линии, границу составляющей неисключенной систематической погрешности ( $\Theta_{\text{ATJIK}}$ , %) в каждом поддиапазоне вычисляют по формуле

$$
\Theta_{\text{TIRk}} = \frac{1}{2} \cdot \left| \frac{\overline{K}_{j} - \overline{K}_{j+1}}{\overline{K}_{j} + \overline{K}_{j+1}} \right| \cdot 100, \tag{A.15}
$$

## А.7.5 Определение случайной составляющей погрешности

Случайную составляющую погрешности определения коэффициента преобразования в k-м поддиапазоне ( $\varepsilon_{\text{HJlk}}$ , %) при доверительной вероятности P = 0,95 вычисляют по формуле

$$
\varepsilon_{\Pi Jlk} = \max(\varepsilon_{ik}, \varepsilon_{j+1k...}),\tag{A.16}
$$

- значение случайной составляющей погрешности в ј-й точке рабочего диапазона,  $\varepsilon_i$ %, вычисляют по формуле

где

значения случайных составляющей погрешностей в *j*-ой точке k-ого  $\epsilon_{jk}$ поддиапазона, %, вычисляют по формуле  $Ej+1k$ 

$$
\varepsilon_{j} = t_{0.95} \cdot S_{j}, \qquad (A.17)
$$

- коэффициент Стьюдента (определяют по таблице А.4.2 приложения А.4);  $t_{0.95}$
- СКО, вычисленное по формуле (А.11), для ј-й точки рабочего диапазона.  $S_i$

А.7.6 Определение относительной погрешности

А.7.6.1 Относительную погрешность ПР (8, %) вычисляют по формуле

$$
\delta_{\text{HJlk}} = Z_{\text{HJlk}} \cdot \left[ \Theta_{\text{2HJlk}} + \varepsilon_{\text{HJlk}} \right] \quad \text{IPH} \quad 0,8 \le \frac{\Theta_{\text{2HJlk}}}{S_{\text{HJlk}}} \le 8,
$$
\n
$$
\delta_{\text{HJlk}} = \Theta_{\text{2HJlk}} \qquad \text{IPH} \qquad \frac{\Theta_{\text{2HJlk}}}{S_{\text{HJlk}}} > 8,
$$
\n(A.18)

- относительная погрешность рабочего ПР в к-м поддиапазоне, %;  $\delta$ <sub>IIIk</sub> где
	- $Z_{\Pi J \mathbf{k}}$ коэффициент, учитывающий соотношение неисключенной систематической погрешности и наибольшего значения из ряда СКО в точках k-го поддиапазона (определяется по таблице А.4.3 приложения А.4).

А.7.6.2 Должно выполняться условие

$$
\delta_{\text{HJlk}} \le 0.15\,\%.\tag{A.19}
$$

А.7.6.3 Если условие (А.19) не выполнено, то при наличии возможности в СОИ увеличения количества точек рабочего диапазона те поддиапазоны, где не выполнено условие (А.19), делят на два поддиапазона и проводят операции по А.6.3.2 и разделу А.7 в дополнительных точках рабочего диапазона и новых поддиапазонах.

А.7.6.4 Если условие (А.19) не выполнено только в одном поддиапазоне и отсутствует возможность в СОИ увеличения количества точек рабочего диапазона, то поддиапазон, где не выполнено условие (А.19), сужают, то есть, вводят новые точки разбиения этого поддиапазона (при сохранении заданного количества точек) и проводят операции по А.6.3.2 и разделу А.7 в новых точках рабочего диапазона и новых поддиапазонах.

А.7.6.5 При повторном невыполнении условия (А.19) поверку прекращают.

### А.8 Оформление результатов поверки

А.8.1 Результаты поверки оформляют протоколом по форме, приведенной в приложении А.1. Один экземпляр протокола поверки, закрепленный личной подписью прилагают к свидетельству о поверке как обязательное приложение.

А.8.2 При положительных результатах поверки оформляют свидетельство о поверке ПР в соответствии с Порядком проведения поверки СИ.

А.8.3 На оборотной стороне свидетельства о поверке ПР указывают:

- диапазон измерений расходов, в котором поверен ПР;

- значения вязкости в начале и в конце поверки;

**- значения относительных погрешностей в поддиапазонах, значения коэффициентов преобразования ПР в точках рабочего диапазона и соответствующие значения расхода нефтепродукта и частоты.**

**А.8.4 Проводят установку пломб на ПР согласно рисунку А.1. На пломбы наносят оттиск клейма поверителя в соответствии с Порядком проведения поверки СИ.**

**А.8.5 Согласно инструкции по эксплуатации в СОИ устанавливают значения коэффициентов преобразования ПР и параметры градуировочной характеристики ПР, вычисленные согласно А.7.3.**

**А.8.6 При отрицательных результатах поверки ПР к эксплуатации не допускают, свидетельство о поверке аннулируют, клеймо гасят и выдают извещение о непригодности с указанием причин в соответствии с Порядком проведения поверки СИ.**

П р им ечани я

1 Значения объемов (м<sup>3</sup>) и коэффициентов преобразования (имп/м<sup>3</sup>) вычисляют с точностью до семи значащих цифр (не менее), в протокол поверки (приложение А.1) записывают значения, округленные до шести значащих цифр.

2 Значения СКО и погрешностей (% ) вычисляют с точностью до четвертого знака после запятой (не менее), в протокол поверки (приложение А.1) записывают значения, округленные до третьего знака после запятой.

3 Значения поправочных коэффициентов для приведения объема вычисляют с точностью до седьмого знака после запятой (не менее), в протокол поверки (приложение А.1) записывают значения, округленные до шестого знака после запятой.

4 Значения температуры (°С) количества импульсов (имп), давления (МПа), вязкости (сСт), времени движения поршня от одного детектора до другого (с), и частоты (Гц) записывают в протокол поверки (приложение А.1) округленные до второго знака после запятой.

5 Значения количества импульсов (N, имп) измеряют с точностью до целого количества импульсов при  $N > 10000$  имп и с точностью до пяти значащих цифр (не менее) при  $N < 10000$  имп, в протокол поверки (приложение А.1) записывают измеренные значения количества импульсов.

6 Значения коэффициентов коррекции вычисляют с точностью до четвертого знака после запятой (не менее), в протокол поверки (приложение А.1) записывают значения, округленные до третьего знака после запятой.

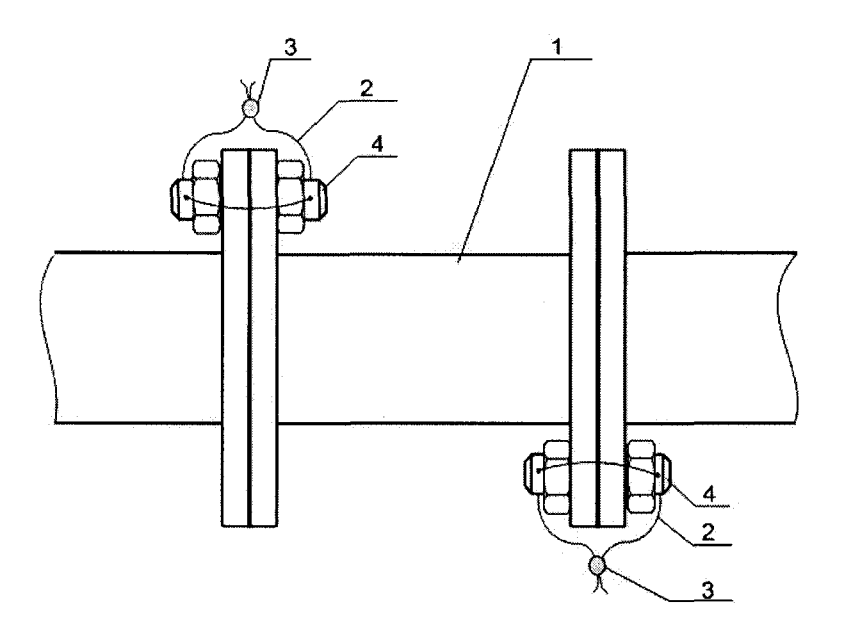

**Рисунок А.1 - Схема пломбирования ПР** 1 - ПР; *2* - контровочные проволоки; 3 - пломбы: 4 - шпильки

## Приложение А.1

## (рекомендуемое)

## Форма протокола поверки преобразователя расхода с помощью поверочной установки

## ПРОТОКОЛ

#### поверки преобразователя расхода с помощью поверочной установки

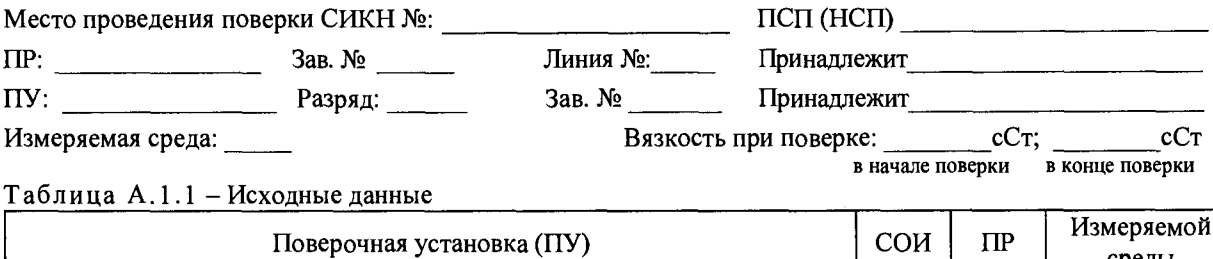

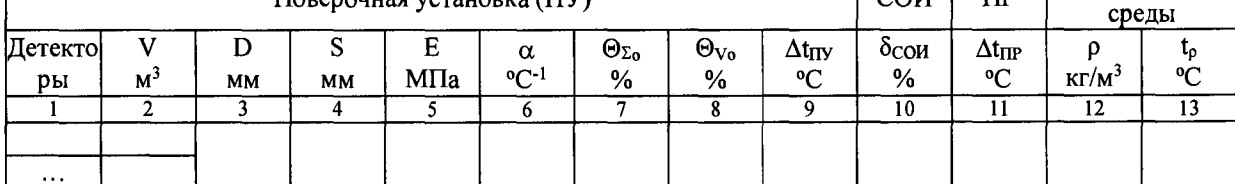

#### Таблица А.1.2 - Результаты измерений

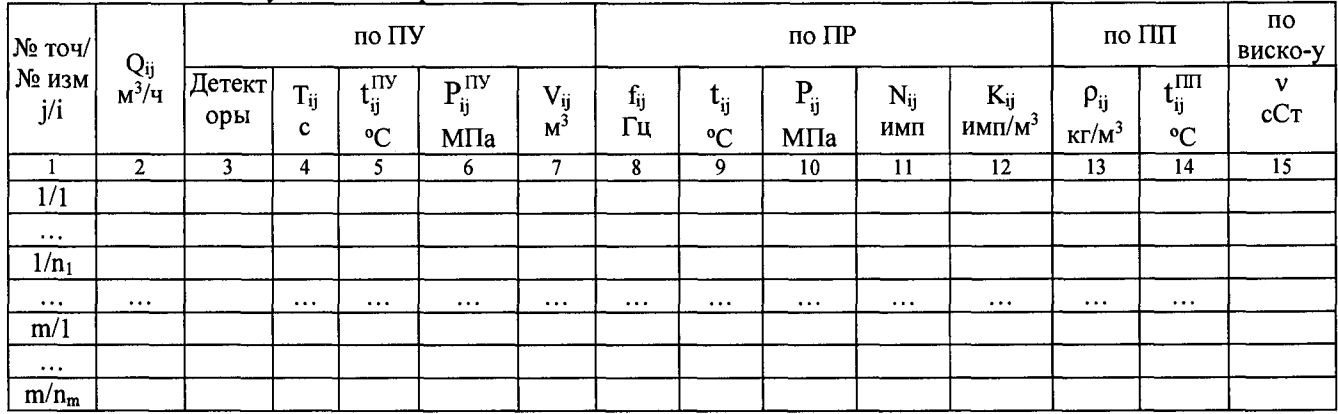

Таблица А.1.3 - Результаты поверки в точках рабочего диапазона

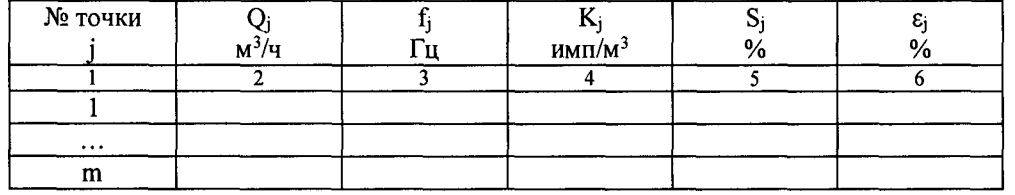

Таблица А.1.4 - Результаты поверки в поддиапазонах

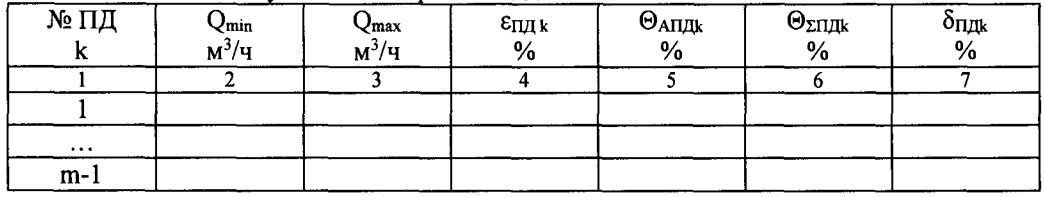

Заключение: преобразователь расхода к дальнейшей эксплуатации

(годен, не годен)

### **Условия заполнения колонок таблиц протокола поверки**

**А. 1.1 В преамбулу прокола записывают максимальное и минимальное значение вязкости нефтепродукта за время поверки, измеренной поточным преобразователем вязкости. В колонку 15 таблицы А. 1.2 записывают текущие значения вязкости, измеренные поточным преобразователем вязкости.**

**При отказе поточного преобразователя вязкости в преамбулу прокола записывают определенные в испытательной лаборатории значения вязкости точечных проб нефтепродукта, отобранных в начале и конце поверки. При этом колону 15 таблицы А. 1.2 не заполняют.**

**А. 1.2 В колонке 1 таблицы А. 1.1 указывают детекторы калиброванного участка ПУ, для которого определен объем ПУ. Если в свидетельстве о поверке ПУ указаны несколько значений объемов, то указывают расположение детекторов для этих значений объемов в несколько строк, (1-3-1, 2-4-2).**

**А. 1.3 Колонку 2 таблицы А. 1.1 заполняют в одну строку, если используют одно значением вместимости ПУ. Если используют обе вместимости ПУ, то заполняют в две строки.**

**А. 1.4 В колонку 6 таблицы А. 1.1 записывают значения а.**

**А. 1.5 Колонку 7 таблицы А. 1.1 заполняют в одну строку при использовании как одной так и обеих вместимостей ПУ.**

**А. 1.6 Колонку 8 таблицы А. 1.1 заполняют в одну строку, если используют одно значением вместимости ПУ. Если используют обе вместимости ПУ, заполняют одну строку используя максимальное из значений для двух вместимостей, указанных в свидетельстве о поверке ПУ.**

**А. 1.7 В таблицу А. 1.3 заносят результаты вычислений определения MX ПР в точках рабочего диапазона.**

**А. 1.8 В таблицу А. 1.4 заносят результаты вычислений определения MX ПР в поддиапазонах рабочего диапазона.**

# **Приложение А.2 (справочное)**

# **Определение коэффициентов объемного расширения и сжимаемости нефтепродукта и** коэффициентов расширения и модулей упругости материала стенок ПУ

**А.2.1 При наличии в СОИ программы обработки результатов поверки СОИ автоматически определяет по измеренным значениям плотности и температуры нефтепродукта коэффициенты объемного расширения (р) и сжимаемости (у) нефтепродукта.**

**А.2.2 При отсутствии автоматической обработки результатов поверки в СОИ коэффициенты объемного расширения и сжимаемости нефтепродукта определяют по измеренным значениям плотности и температуры нефтепродукта по таблицам Р 50.2.076 - 2010 «ГСИ. Плотность нефти и нефтепродуктов. Методы расчета. Программа и таблицы приведения».**

**А.2.3 Коэффициенты линейного расширения и модули упругости материала стенок ПУ определяют по таблице А.2.1.**

**Таблица А .2.1 - Коэффициенты линейного расширения и модули упругости материала стенок ПУ**

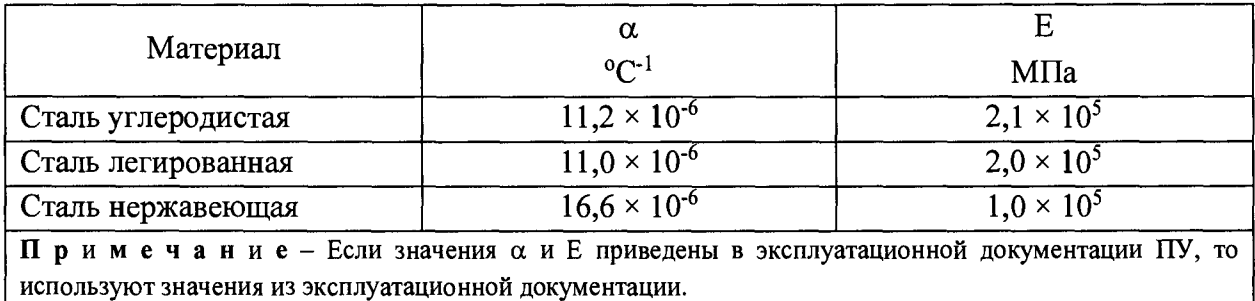

## **Приложение А.З**

#### **(рекомендуемое)**

# **Установление и контроль значения поверочного расхода по показаниям поверяемого ПР**

**А.3.1 По окончании предварительного измерения согласно А.6.3.2.1 - А.6.3.2.3 дополнительно регистрируют значение расхода нефтепродукта (Qjo, м3/ч), измеренного с помощью поверяемого ПР.**

**А.З.2 Вычисляют коэффициент коррекции расхода (к^0) для установления и контроля значения поверочного расхода в j-й точке рабочего диапазона по формуле**

$$
k_{j0}^{Q} = 1 - \frac{Q_{j0} - Q_{j0}^{IIY}}{Q_{j0}^{IIY}},
$$
\n(A.3.1)

- **где Qjo значение расхода нефтепродукта, измеренного ПР, за время предварительного** измерения при установлении поверочного расхода в j-й точке, м<sup>3/</sup>ч;
	- **Qny . значение расхода нефтепродукта, измеренного с помощью ПУ и вычисленного по формуле (А.2), за время предварительного измерения при установлении поверочного расхода в j-й точке, м3/ч.**

**А.3.3 Устанавливают в измерительной линии поверяемого ПР значение поверочного** расхода ( $Q_{ii}^{crop}$ , м<sup>3</sup>/ч), контролируя его по расходу, измеряемому с помощью поверяемого ПР, с **учетом коэффициента коррекции расхода по формуле**

$$
Q_{ij}^{exop} = k_{j0}^Q \cdot Q_{ij} \,. \tag{A.3.2}
$$

#### Приложение А.4

(рекомендуемое)

## Методика анализа результатов измерений и значения коэффициентов Стьюдента

#### Для выявления промахов выполняют следующие операции:

А.4.1 Определяют СКО результатов вычислений коэффициентов преобразования в каждой точке рабочего диапазона по формуле

$$
S_{Kj} = \sqrt{\frac{1}{n_j - 1} \cdot \sum_{j=1}^{n_i} (K_{ij} - K_j)^2}
$$
 (A.4.1)

А.4.2 Вычисляют соотношения для наиболее выделяющихся значений (Кнаиб или Кнаим) по формуле

$$
U = \frac{K_{\text{hand}} - K_{j}}{S_{\text{Ki}}} \qquad \text{with} \qquad U = \frac{K_{j} - K_{\text{hand}}}{S_{\text{Ki}}} \,.
$$

А.4.3 Сравнивают полученные значения «U» с величиной «h», взятой из таблицы А.4.1 для объема выборки «n<sub>i</sub>».

Таблица А.4.1 - Критические значения для критерия Граббса

| ш |                                       |       |                    |       |       |       |           |       |        |
|---|---------------------------------------|-------|--------------------|-------|-------|-------|-----------|-------|--------|
|   | $\sim$ $\sim$ $\sim$<br>1,1 <i>JJ</i> | 1,481 | 1715<br>. .<br>. . | 1,887 | 2,020 | 2,126 | $'$ 2,215 | 2,290 | ر ر.د. |

Если U ≥h, то подозреваемый результат исключают из выборки как промах, в противном случае результат не исключают.

Таблица А.4.2 - Значения коэффициентов Стьюдента t0.95

| $n_{i}$ -  |             |                            |            |                    |       |       |       |       |     |
|------------|-------------|----------------------------|------------|--------------------|-------|-------|-------|-------|-----|
| $t_{0,95}$ | ാറ<br>3.104 | ,776<br>$\sim$<br>$\sim$ 1 | $  -$<br>⊷ | $44^\circ$<br>∸. ⊤ | 2,365 | 2,306 | 2,262 | 2,228 | 170 |

Таблица А.4.3 - Значения коэффициента  $Z_{\Pi \Pi k}$  в зависимости от отношения  $\Theta_{\Sigma \Pi \Pi k}$  /S<sub>IIIk</sub> при доверительной вероятности P = 0,95

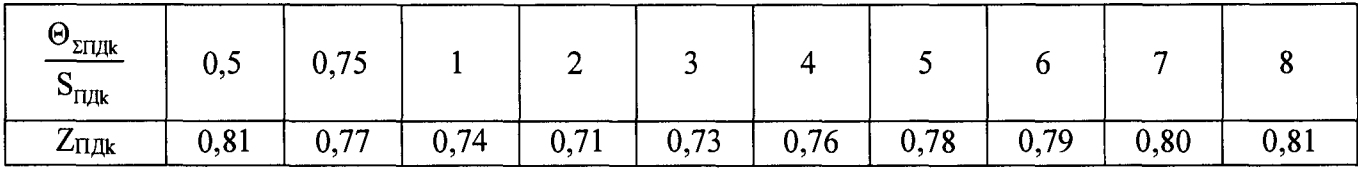

Примечание - Для выбора Z<sub>IUR</sub> используют значение СКО (S<sub>IUR</sub>) из ряда значений, вычисленных по формуле (А.11) для каждой точки в k-м поддиапазоне.

# Приложение Б

## (рекомендуемое)

## Форма протокола поверки

## ПРОТОКОЛ ПОВЕРКИ №

## системы измерений количества и показателей качества нефтепродуктов (СИКН)

Тип: Система измерений количества и показателей качества нефтепродуктов № 741 АО «Черномортранснефть»

Количество измерительных линий: 4 (2 рабочих, 2 резервных)

Заводской номер: 32

 $H$ омер в Госреестре СИ:

принадлежит: АО «Черномортранснефть», ПК «Шесхарис»

Условия измерений:

Диапазон динамических измерений массы (объема) нефтепродукта:

Рабочий диапазон температуры измеряемой среды от \_\_\_\_ до \_\_\_\_ °С

Диапазон избыточного давления от \_\_\_\_\_ до \_\_\_\_ МПа

Плотность нефтепродукта при температуре 20°С и избыточном давлении 0МПа: от до  $K\Gamma/M^3$ 

Кинематическая вязкость при температуре нефтепродукта: от до сСт

Содержание свободного газа не допускается

Температура окружающего воздуха:

для измерительных линий от -32 до +42 °С

для поверочной установки от +10 до +30 °С

в блоке измерений качества от +5 до +40 °С

в операторной от +18 до +25 °С

Пределы допускаемой относительной погрешности измерений массы нефтепродукта  $\pm 0.25$ %. Поверка проведена в соответствии с:

# РЕЗУЛЬТАТЫ ПОВЕРКИ

## 1. Внешний осмотр

1.1 Комплектность СИКН - соответствует описанию типа и указана в таблице 1

1.2 Механические повреждения и дефекты на элементах отсутствуют, надписи и обозначения на элементах четкие и соответствуют технической документации.

Все СИ, входящие в состав СИКН, поверены и имеют действующие свидетельства о поверке, указанные в табл. 1, опломбированы в соответствии с МИ 3002-2006 или методиками поверки.

2. Подтверждение соответствия программного обеспечения

2.2. Программный комплекс «Cropos»

2.2.1 Номер версии (идентификационный номер) ПО: 1.41.0.0

2.2.2 Цифровой идентификатор ПО (контрольная сумма исполняемого кода): 16BB1771

ПО имеет высокий уровень защиты от непреднамеренных и преднамеренных изменений в соответствии с Р 50.2.077-2014 «ГСИ. Испытания средств измерений в целях утверждения типа. Проверка защиты программного обеспечения».

# 3. Опробование

При увеличении и уменьшении скорости потока (расхода) нефтепродукта соответствующим образом изменяются показания на мониторе компьютера и контроллера.

Герметичность не нарушена, следов протечек нефтепродукта не обнаружено.

Запорно-регулирующая аппаратура обеспечивает полноту и качество перекрытия измерительных линий и элементов системы с индикацией положений по месту и на диспетчерском пункте.

## 4. Определение (контроль) метрологических характеристик

4.1. Определение метрологических характеристик СИ, входящих в состав СИКН.

Перечень СИ, входящих в состав СИКН, их метрологические характеристики и документы на поверку:

Таблица 1

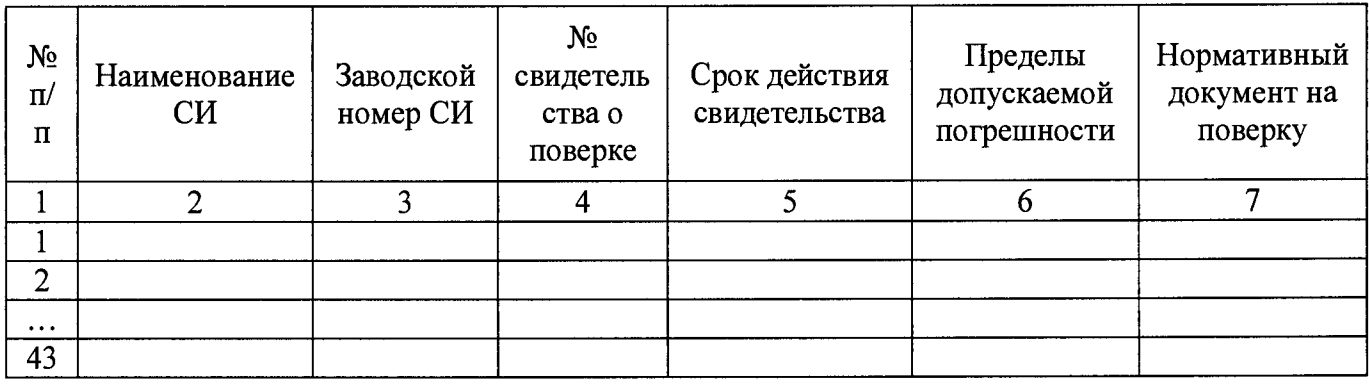

Определение относительной погрешности измерений массы нефтепродукта при  $4.2.$ доверительной вероятности P=0,95 (в соответствии с ГОСТ Р 8.595)

$$
\delta M_{B} = \pm 1, 1 \cdot \sqrt{\delta_{V}^{2} + G^{2} \cdot (\delta_{\rho}^{2} + \beta^{2} \cdot 10^{4} \cdot \Delta T_{\rho}^{2}) + \beta^{2} \cdot 10^{4} \cdot \Delta T_{V}^{2} + \delta_{N}^{2}} =
$$

где  $\delta_{v}$  – пределы допускаемой относительной погрешности измерений объема нефтепродукта с применением ПР, %;

 $\delta_{\rho}$  – пределы допускаемой относительной погрешности измерений плотности нефтепродукта с применением преобразователя плотности, %;

 $\Delta T_{\rho}$ ,  $\Delta T_{V}$  – абсолютные погрешности измерений температуры нефтепродукта при измерении плотности и объема соответственно, °С;

 $\delta_{N}$  – пределы допускаемой относительной погрешности ИВК при вычислении массы нефтепродукта, %.

 $G$  – коэффициент, вычисляемый по формуле

$$
G = \frac{1+2\cdot\beta\cdot T_V}{1+2\cdot\beta\cdot T_\rho} =
$$

где  $\beta$  – коэффициент объемного расширения нефтепродукта, 1/°С (Приложение А ГОСТ Р 8.595), 1/°С;

 $T_a, T_v$  – температура нефтепродукта на момент поверки при измерениях плотности и объема нефтепродукта соответственно, °С.

Заключение о поверке: Полученное значение относительной погрешности измерений массы нефтепродукта не превышает  $\pm$  0,25%.

Система измерений количества и показателей качества нефтепродуктов № 741 АО «Черномортранснефть» годна к применению.

Дата поверки:

Поверитель: Поверитель: